# Decentralized Privacy-Preserving Proximity Tracing

Based on the document <https://github.com/DP-3T/documents>

Elena Kirshanova

Course "Information and Network Security" 12 апреля 2020 г.

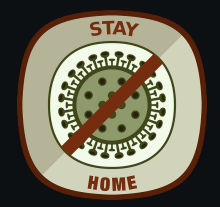

How to identify people who have been in contact with an infected person?

Academics issued a proposal of a design of an app aiming at proximiti tracing – determining who has been in close physical proximity to an infected person.

Main purpose: quick notification of contact people

Ideally the app should ensure security and privacy for users. This mini-lecture: overview of the design proposal

Please visit <https://github.com/DP-3T/documents> for details

## High level idea

## High level idea

- the app generates a pseudorandom ID (using a PRG) that represents a user
- This ID is continually broadcasted via BlueTooth
- the app records all IDs observed in the proximity
- $\bullet$  if ID\* is diagnosed for the virus, the user ID\* uploads all its recorded IDs to a central server
- the app once in a while downloads data from the severs and locally checks if any of the recorded IDs has been diagnosed for the virus

## High level idea

- the app generates a pseudorandom ID (using a PRG) that represents a user
- This ID is continually broadcasted via BlueTooth
- the app records all IDs observed in the proximity
- $\bullet$  if ID\* is diagnosed for the virus, the user ID\* uploads all its recorded IDs to a central server
- the app once in a while downloads data from the severs and locally checks if any of the recorded IDs has been diagnosed for the virus

Privacy considerations:

- the central server only stores IDs of infected people (no proximity data is uploaded)
- Nobody can track non-infected users seeing only their IDs
- No entity should be able to use the known data for malicious purposes (e.g., )

## More details I

#### 1. Secret Key Generation:

For the day t, the smartphone generates a random key  $S_t$ :

 $S_t \leftarrow \mathsf{KeyGen}(t)$ 

using, for example, a PRG (see lecture 2).

For the next days, the secret keys  $S_{t+i}$  are generated using a cryptographic hash function  $H$ :

$$
S_{t+i} = \mathcal{H}(S_{t+i-1})
$$

## More details I

#### 1. Secret Key Generation:

For the day t, the smartphone generates a random key  $S_t$ :

 $S_t \leftarrow \mathsf{KevGen}(t)$ 

using, for example, a PRG (see lecture 2).

For the next days, the secret keys  $S_{t+i}$  are generated using a cryptographic hash function  $H$ :

$$
S_{t+i} = \mathcal{H}(S_{t+i-1})
$$

2. Ephemeral ID generation: Each user changes his Eph<sub>ID</sub> n times per day (tunable parameter). At the beginning of day t, the app generates n ephemeral IDs EphID as

 $\texttt{EphID}_1 || \ldots || \texttt{EphID}_n = \textsf{PRG}(\mathcal{H}(S_t, ``\texttt{broadcast key'})),$ 

## More details I

#### 1. Secret Key Generation:

For the day t, the smartphone generates a random key  $S_t$ :

 $S_t \leftarrow \mathsf{KevGen}(t)$ 

using, for example, a PRG (see lecture 2).

For the next days, the secret keys  $S_{t+i}$  are generated using a cryptographic hash function  $H$ :

$$
S_{t+i} = \mathcal{H}(S_{t+i-1})
$$

2. Ephemeral ID generation: Each user changes his Eph<sub>ID</sub> n times per day (tunable parameter). At the beginning of day t, the app generates n ephemeral IDs EphID as

 $\texttt{EphID}_1 || \ldots || \texttt{EphID}_n = \textsf{PRG}(\mathcal{H}(S_t, ``\texttt{broadcast key'})),$ 

Each  $|$  EphID<sub>i</sub>  $|$  is 16 bytes (Bluetooth Low Energy beacons payload)

## More details II

- 3. Local storage of observed data: "Seeing" any EphID in proximity, each smartphone stores
	- **EphID**
	- **duration of contact**
	- proximity
	- $\blacksquare$  time indication (April, 13)

This whole data occupies approx. 32 bytes.

## More details II

- 3. Local storage of observed data: "Seeing" any EphID in proximity, each smartphone stores
	- **EphID**
	- duration of contact
	- **proximity**
	- $\blacksquare$  time indication (April, 13)

This whole data occupies approx. 32 bytes.

#### 4. If a user is infected: on the day  $t$ :

- $\blacksquare$  The user sends  $S_t$  to the central server
- $\blacksquare$  The sever computes all EphID $_i$  from the day  $t$  up until today (knowing  $S_t$ enable to do that)
- **The server additionally checks if any of the EphID**<sub>i</sub> has been recorded before  $S_t$  has been published
- $\blacksquare$  The infected user chooses a completely new secret key

## More details II

- 3. Local storage of observed data: "Seeing" any EphID in proximity, each smartphone stores
	- EphID
	- duration of contact
	- **proximity**
	- $\blacksquare$  time indication (April, 13)

This whole data occupies approx. 32 bytes.

#### 4. If a user is infected: on the day  $t$ :

- $\blacksquare$  The user sends  $S_t$  to the central server
- $\blacksquare$  The sever computes all EphID $_i$  from the day  $t$  up until today (knowing  $S_t$ enable to do that)
- **The server additionally checks if any of the EphID**<sub>i</sub> has been recorded before  $S_t$  has been published
- $\blacksquare$  The infected user chooses a completely new secret key

#### 5. Notification of risk:

- The server broadcasts secret keys  $(S_t, t)$  of infected users
- $\blacksquare$  Each user loads  $(S_t, t)$  and recomputes the corresponding EphID's
- And checks these EphID<sup>'</sup> against the locally stored ones.

## In picture I

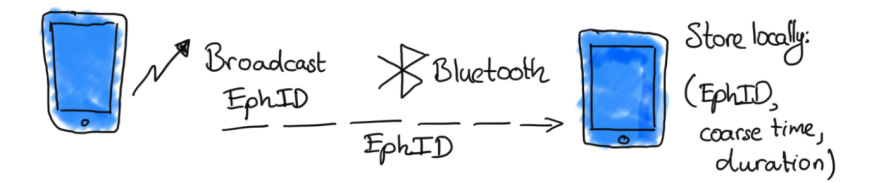

The picture is taken from DP3T White Paper.pdf <https://github.com/DP-3T/documents/blob/master/DP3T%20White%20Paper.pdf>

## In picture II

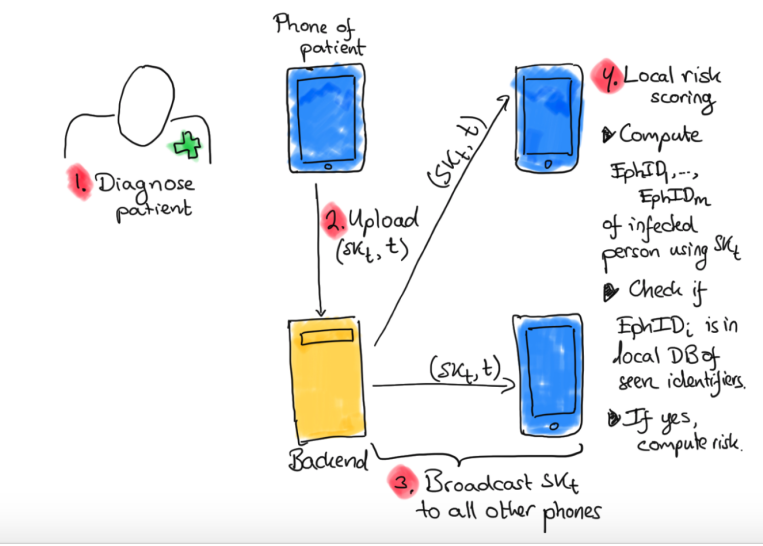

The picture is taken from DP3T White Paper.pdf

<https://github.com/DP-3T/documents/blob/master/DP3T%20White%20Paper.pdf>